# Package 'TCPMOR'

March 25, 2024

Title Two Cut-Points with Maximum Odds Ratio

Version 1.0

Description Enables the computation of the 'two cut-points with maximum odds ratio (OR) value method' for data analysis, particularly suited for binary classification tasks. Users can identify optimal cut-points in a continuous variable by maximizing the odds ratio while maintaining an equal risk level, useful for tasks such as medical diagnostics, risk assessment, or predictive modeling.

License MIT + file LICENSE

Encoding UTF-8

RoxygenNote 7.2.3

Imports SemiPar, stats

**Suggests** testthat  $(>= 3.0.0)$ 

Config/testthat/edition 3

NeedsCompilation no

Author Xianying He [aut], Shuo Yang [aut, cre], Yi Fei [ctb], Jinxin Zhang [aut]

Maintainer Shuo Yang <yangsh223@mail2.sysu.edu.cn>

Repository CRAN

Date/Publication 2024-03-25 18:50:02 UTC

# R topics documented:

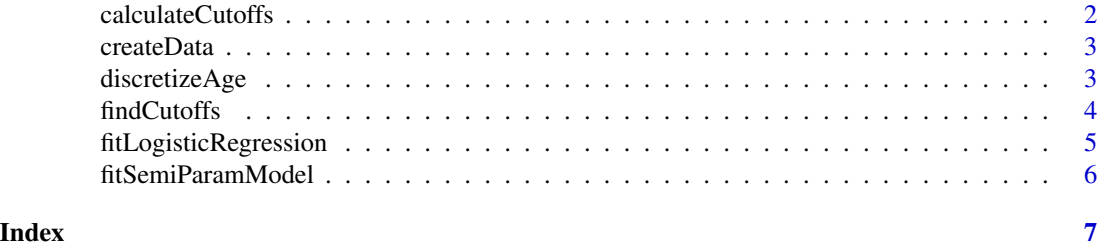

<span id="page-1-0"></span>

#### Description

Calculate data filtering results and two cutoffs for given sensitivity and specificity threshold

#### Usage

```
calculateCutoffs(dataC, seThreshold = 0.1, spThreshold = 0.1)
```
#### Arguments

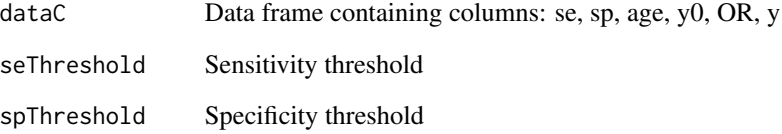

#### Value

A list with two elements: filteredData(the filtered dataset) and cutoffs(the calculated two cutoffs)

#### Examples

```
# Generate simulated data dataC
dataC <- createData(200)
# Fit the semi-parametric model
spm.fit <- fitSemiParamModel(dataC)
# Find two cut-off points
dataC <- findCutoffs(spm.fit, dataC)
# Output the two cut-off points after limiting sensitivity se and specificity sp
result <- calculateCutoffs(dataC)
cutoffs <- result$cutoffs
dataC2 <- result$filteredData
print(cutoffs)
```
<span id="page-2-0"></span>

# Description

Generate simulation data

#### Usage

createData(n, seed = 123589)

## Arguments

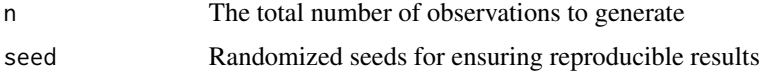

#### Value

A data frame containing age and a binary outcome variable

# Examples

dataC <- createData(200)

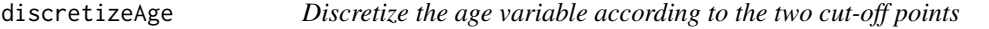

# Description

Discretize the age variable according to the two cut-off points

#### Usage

```
discretizeAge(data, cutoffs)
```
#### Arguments

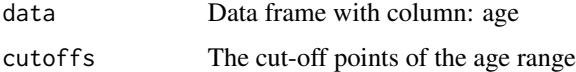

#### Value

A modified data frame with a new column: age\_p

#### Examples

```
# Generate simulated data dataC
dataC <- createData(200)
# Fit the semi-parametric model
spm.fit <- fitSemiParamModel(dataC)
# Find two cut-off points
dataC <- findCutoffs(spm.fit, dataC)
# Calculate the two cut-off points after limiting sensitivity se and specificity sp
result <- calculateCutoffs(dataC)
cutoffs <- result$cutoffs
dataC2 <- result$filteredData
# Discretize age variable based on the two cutoffs
dataC2 <- discretizeAge(dataC2, cutoffs)
```
findCutoffs *Finding the two cut-off points*

#### Description

Finding the two cut-off points

#### Usage

```
findCutoffs(spm.fit, dataC)
```
#### Arguments

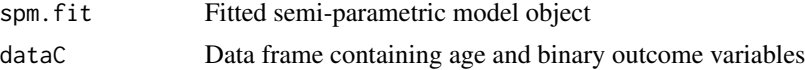

#### Value

Data frame containing age, fitted lnOR, OR, se, sp, sse, and ssp

#### Examples

```
# Generate simulated data dataC
dataC <- createData(200)
# Fit the semi-parametric model
spm.fit <- fitSemiParamModel(dataC)
# Find two cut-off points
dataC <- findCutoffs(spm.fit, dataC)
```
<span id="page-3-0"></span>

<span id="page-4-0"></span>fitLogisticRegression *Fit a logistic regression model and return the OR and 95% confidence interval*

#### Description

Fit a logistic regression model and return the OR and 95% confidence interval

#### Usage

fitLogisticRegression(data)

#### Arguments

data A data frame with columns: y, age\_p

#### Value

A matrix of OR and 95% confidence intervals

#### Examples

```
# Generate simulated data dataC
dataC <- createData(200)
```

```
# Fit the semi-parametric model
spm.fit <- fitSemiParamModel(dataC)
```

```
# Find two cut-off points
dataC <- findCutoffs(spm.fit, dataC)
```

```
# Calculate the two cut-off points after limiting sensitivity se and specificity sp
result <- calculateCutoffs(dataC)
cutoffs <- result$cutoffs
dataC2 <- result$filteredData
```

```
# Discretize age variable based on the two cutoffs
dataC2 <- discretizeAge(dataC2, cutoffs)
```

```
# Fitting logistic regression models and obtaining OR values and 95% confidence intervals
OR_Results <- fitLogisticRegression(dataC2)
print(round(OR_Results, 3))
```
<span id="page-5-0"></span>fitSemiParamModel *Fit the data using a semi-parametric model to explore the nonlinear dose-response relationship between the independent variable and lnOR*

#### Description

Fit the data using a semi-parametric model to explore the nonlinear dose-response relationship between the independent variable and lnOR

#### Usage

fitSemiParamModel(dataC)

#### Arguments

dataC Data frame containing age and binary outcome variables

## Value

Fitted semi-parametric model object

#### Examples

# Generate simulated data dataC dataC <- createData(200)

```
# Plot the nonlinear dose-response relationship between the independent variable and lnOR
spm.fit <- fitSemiParamModel(dataC)
plot(spm.fit,ylab = "lnOR",xlab = "age",shade = FALSE)
summary(spm.fit)
```
# <span id="page-6-0"></span>Index

calculateCutoffs, [2](#page-1-0) createData, [3](#page-2-0)

discretizeAge, [3](#page-2-0)

findCutoffs, [4](#page-3-0) fitLogisticRegression, [5](#page-4-0) fitSemiParamModel, [6](#page-5-0)